, tushu007.com

## <<Dreamweaver MX

<<Dreamweaver MX  $\rightarrow$ 

- 13 ISBN 9787030155528
- 10 ISBN 7030155521

出版时间:2005-6

 $\overline{\phantom{a}}$ 

PDF

#### http://www.tushu007.com

<<Dreamweaver MX

#### Macromedia Dreamweaver MX 2004 Macromedia Dreamweaver MX 2004 13 10 Macromedia Dreamweaver MX 2004 后3章介绍了Java语言在页面中的应用,站点管理及Macromedia公司的Fireworks MX 2004和Flash MX  $2004$

, tushu007.com

Internet

#### , tushu007.com

# $<<$ Dreamweaver MX  $>>$

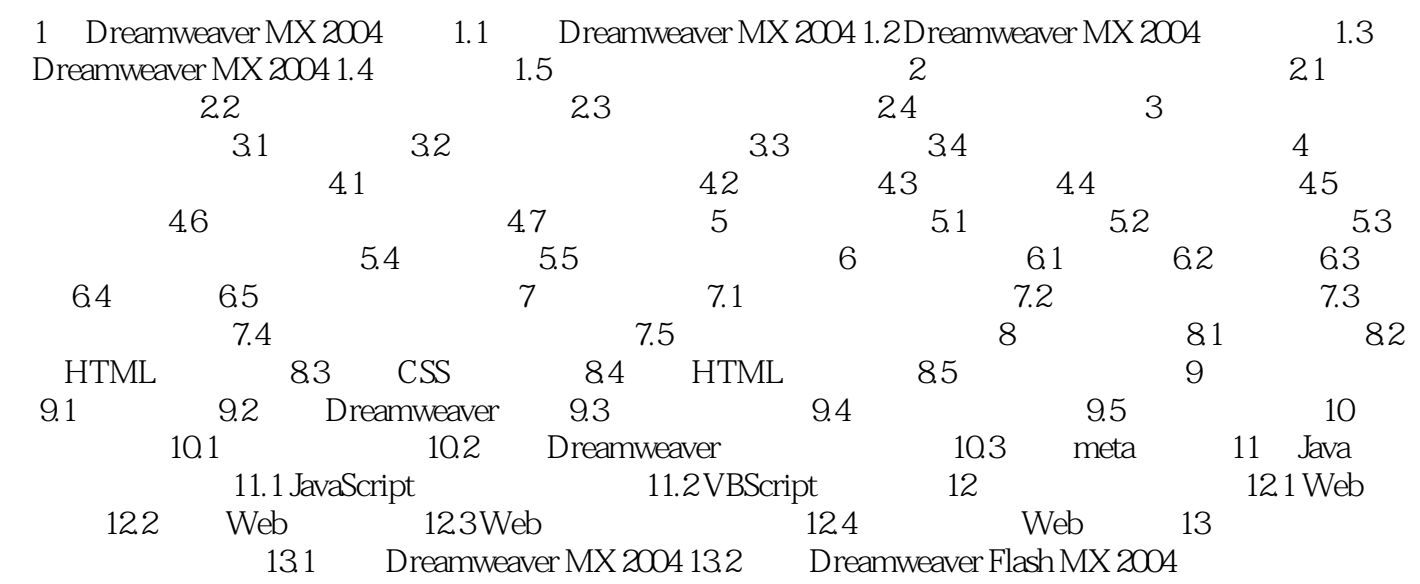

, tushu007.com

### <<Dreamweaver MX  $\longrightarrow$

本站所提供下载的PDF图书仅提供预览和简介,请支持正版图书。

更多资源请访问:http://www.tushu007.com